# Leaving Bryn Mawr College

Last Modified on 05/02/2024 9:31 am EDT

Use the information linked below to ensure your transition from the College is as smooth as possible!

#### See also:

- Alumnae/i Benefits 🖪
- Server Accounts and Access

### Account closure dates

Warning: All changes to account access are automatic. LITS is unable to do the following:

- Manually reopen accounts
- Recover Microsoft 365 emails or files

**Faculty and Staff:** College computers must be returned to LITS on or before your final day at the College.

| Service name                          | Students                     | Faculty and staff        | Actively teaching Faculty |
|---------------------------------------|------------------------------|--------------------------|---------------------------|
| BIONIC                                | N/A (see below) <sup>1</sup> | Final day at the College | 30 days after departure   |
| Building access                       | N/A                          | Final day at the College | Final day at the College  |
| Domain of One's Own                   | 90 days after graduation     | Final day at the College | Final day at the College  |
| Library borrowing <sup>2</sup>        | Last day of Finals Week      | Final day at the College | Final day at the College  |
| Email, OneDrive, and<br>Microsoft 365 | 90 days after graduation     | Final day at the College | 30 days after departure   |

| Service name                         | Students                 | Faculty and staff        | Actively teaching Faculty |
|--------------------------------------|--------------------------|--------------------------|---------------------------|
| Moodle                               | 90 days after graduation | Final day at the College | 30 days after departure   |
| Network drives<br>(H:, S:, O:, etc.) | 90 days after graduation | Final day at the College | 30 days after departure   |
| Voicemail                            | N/A                      | Final day at the College | Final day at the College  |

<sup>1</sup>You will no longer see registration panels or student employment information.

<sup>2</sup> Student borrowing permissions are extended until the end of Senior Week for seniors who have no outstanding loans or fines.

## **Email and calendar**

Before you lose access to your email (see the table above), complete any of the following items:

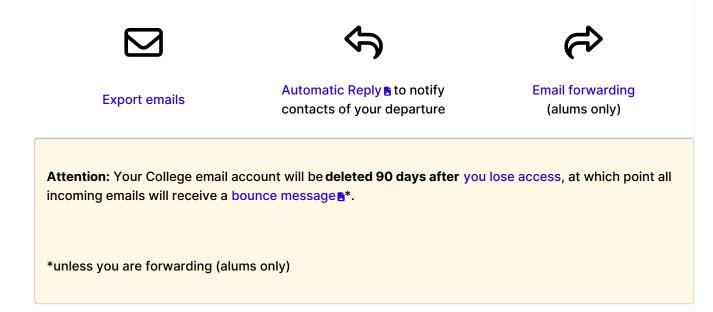

# Data backup

Be sure you've backed up any data stored in the following locations:

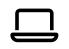

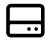

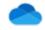

College computer (faculty and staff only) College network drives (such as H:, S:, O:)

#### OneDrive:

- Download files
- Manage permissions and file ownership

Warning: Certain categories of data are subject to legal & ethical restraints, and to download them is a violation of College policy. See the College's Data Handling Policy and Data Handling Storage Guidelines for more information.

### **Other services**

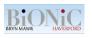

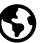

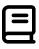

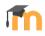

Requesting Transcripts (alums only)

Domain of One's Own: migrating your domain Library Borrowing (alums only) Moodle: exporting files and coursework

**Microsoft Office:** When Microsoft 365 access ends, you won't be able to use any Microsoft Office apps installed on your personal computer. Your files won't be deleted from your computer, but you'll need to use another app or purchase a Microsoft Office/365 license to open them.

# **Questions?**

If you have any additional questions or problems, don't hesitate to reach out to the Help Desk!

Phone: 610-526-7440 | Library and Help Desk hours Email: help@brynmawr.edu | Service catalog Location: Canaday Library 1st floor